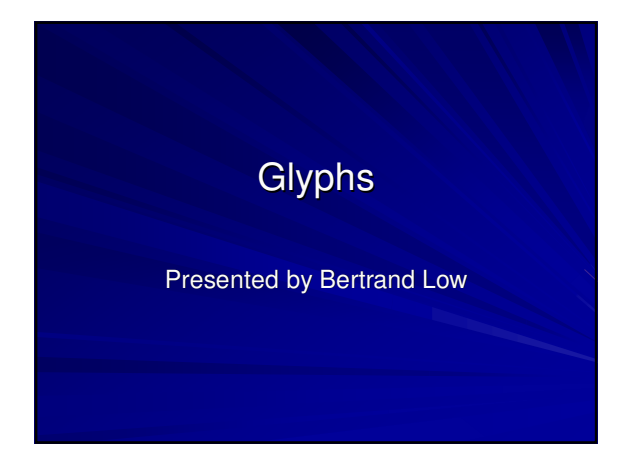

### Presentation Overview

- A Taxonomy of Glyph Placement Strategies for Multidimensional Data Visualization Matthew O. Ward, Information Visualization Journal, Palmgrave, Volume 1, Number 3-4, December 2002, pp 194-210.
- 
- 

## What is a Glyph!?

- **Problem: Analyzing large, complex, multivariate** data sets
- Solution: Draw a picture!
- **U** Visualization provides a qualitative tool to facilitate analysis, identification of patterns, clusters, and outliers.

### What is a Glyph!? Cont.

- Problem: What to draw?
- Want interactivity for exploration ("Overview first, zoom and filter, then details on demand'", Shneiderman)
- Solution: Glyphs (aka icons) to convey information visually.
- Glyphs are graphical entities which convey one or more data values via attributes such as shape, size, color, and position

## Goal of Paper

- Problem: Where do you put the glyph?
- $\blacksquare$  Recall: Spatial Position best for all data types (be it quantitative, ordinal, or nominal). Effective in communicating data attributes. Good for detection of similarities, differences, clustering, outliers, or relations.
- Comprehensive taxonomy of glyph placement strategies to support the design of effective visualizations

### Glyph Fundamentals

- *Multivariate data*: **m** number of points, each point defined by an **n**-vector of values
- Observation: nominal or ordinal, (may have a distance metric, ordering relation, or absolute zero)
- Each variable/dimension may be independent or dependent.

### Glyph Fundamentals Cont.

- A *glyph* consists of a graphical entity with *p* components, each of which may have *r* geometric attributes and *s* appearance attributes.
- **geometric attributes:** shape, size, orientation, position, direction/magnitude of motion
- **appearance attributes:** color, texture, and transparency

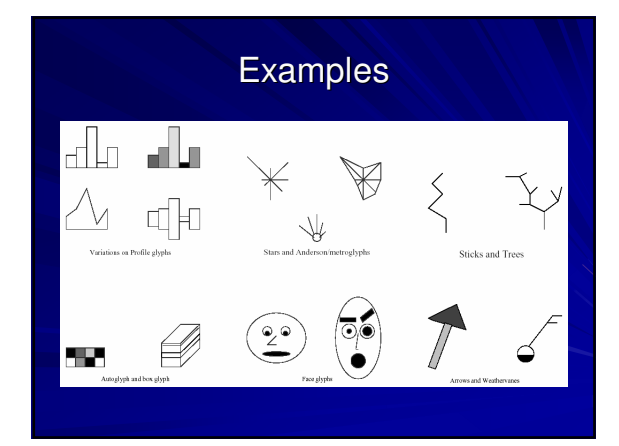

## Glyph Limitations

- 1) Mappings introduce biases in the process of interpreting relationships between dimensions.
- 2) Some relations are easier to perceive (e.g., data dimensions
- mapped to adjacent components) than others. 3) Accuracy with which humans perceive different graphical attributes
- varies tremendously. 4) Accuracy varies between individuals and for a single observer in different contexts.
- 
- 5) Color perception is extremely sensitive to context. 6) Screen space and resolution is limited; too many glyphs = overlaps or very small glyphs;
- 7) Too many data dimensions can make it hard to discriminate individual dimensions.

### Glyph Placement Issues

- *1) data-driven* (e.g., based on two data dimensions) vs. structure-driven (e.g., based on an order (explicit or implicit) or other relationship between data points)
- 2) Overlaps vs. non-overlaps
- 3) optimized screen utilization (e.g., space-filling algorithms) vs. use of white space to reinforce distances
- 4) Distortion vs. precision

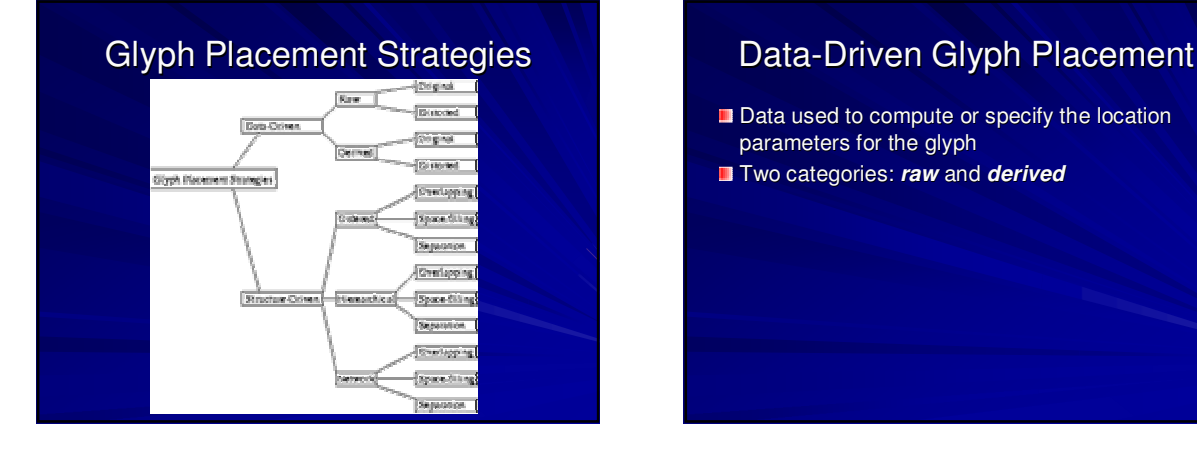

- Data used to compute or specify the location parameters for the glyph
- **T** Two categories: raw and *derived*

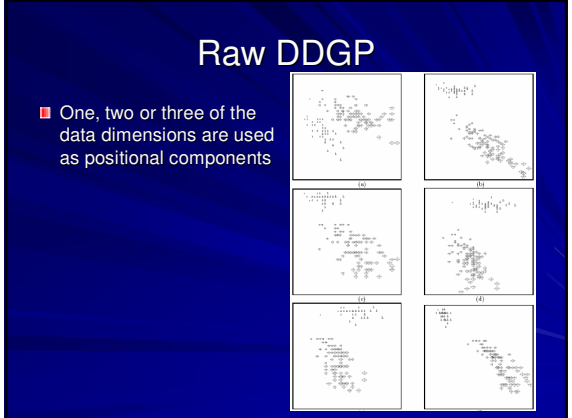

### Raw DDGP Cont.

- + Conveys detailed relationships between dimensions selected
- Ineffective mapping => substantial cluttering and poor screen utilization.
- Some mappings may be more meaningful than others (But, which one?).
- Bias given to dimensions involved in mapping. Thus, conveys only pairwise (or three-way, for 3-D) relations between the selected dimensions.
- Most useful when two or more of the data dimensions are spatial in nature.

### Derived DDGP

- **Dimension Reduction**
- **Techniques include Principal Component** Analysis (PCA), Multidimensional Scaling (MDS), and Self-Organizing Maps (SOMs).
- Resulting display coordinates have no semantic meaning

### Data-Driven Placement Cont.

- **I** Issues: reduce clutter and overlap
- Solution: Distortion
- 1) Random Jitter
- 2) Shift positions to minimize or avoid overlaps.
- **But, how much distortion allowed?**
- Selectively vary the level of detail shown in the visualization

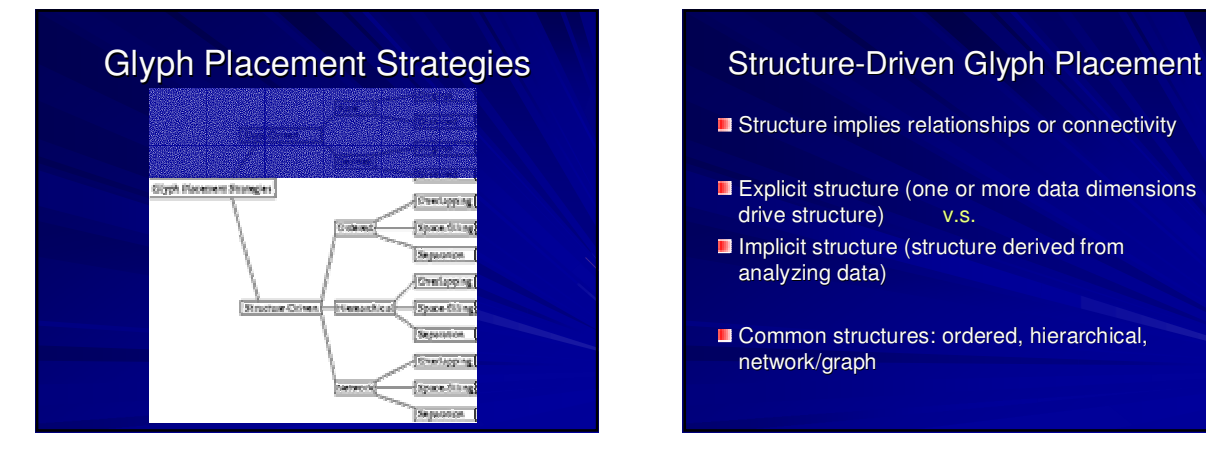

- **Structure implies relationships or connectivity**
- Explicit structure (one or more data dimensions drive structure) v.s.
- **Inplicit structure (structure derived from** analyzing data)
- Common structures: ordered, hierarchical, network/graph

### SDGP – Ordered Structure

- May be linear (1-D) or grid-based ( $N$ -D)
- + Good for detection of changes in the dimensions used in the sorting

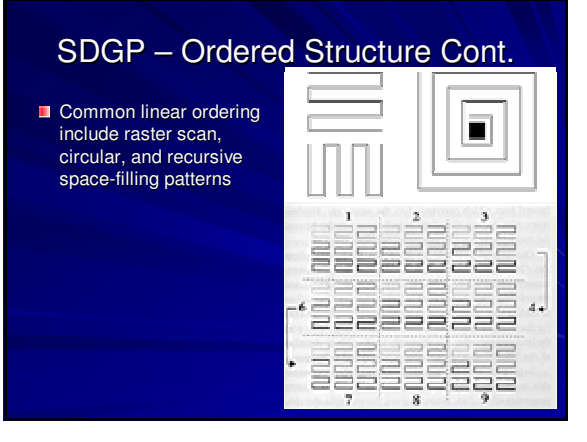

### SDGP – Ordered Structure Cont.

Dimensions (from left to right): Dow Jones average, Standard and Poors 500 index, retail sales, and unemployment. Data for December radiate straight up (the 12 o'clock orientation). Low unemployment, High Sales.

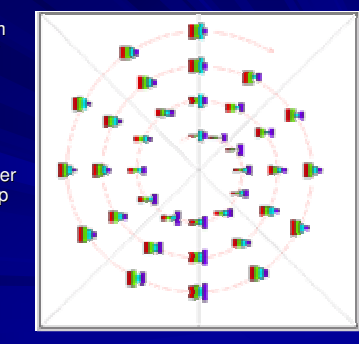

# SDGP — Hierarchical Structure<br>Common structures: **ordered, hierarchical, networkgraph**

- **Either Explicit** (use partitions of a single dimension to define level in the hierarchy) or
- **Implicit** (use clustering algorithms to define a level in the hierarchy)
- Examples: file systems, organizational charts
- **GOAL: position glyphs in manner which best conveys hierarchical structure**

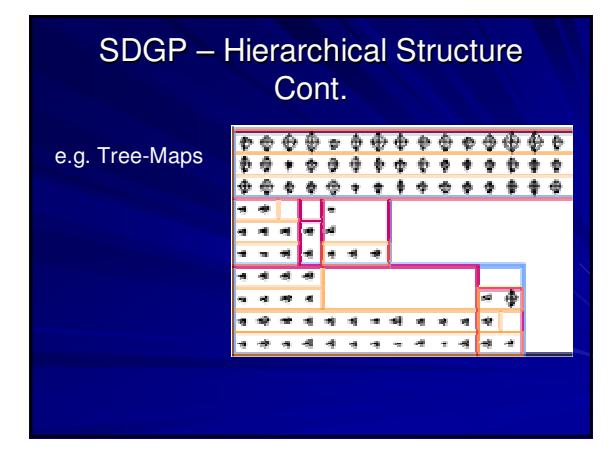

### SDGP – Hierarchical Structure Cont.

- Node-link graphs also fall into this category -Parent / Child nodes, graphical representation of links not required
- Connectivity implied via positioning

### SDGP – Network/Graph Structure Common structures:

- $\mathbf{B}^{\mathrm{eff}}$ Generalization of Hierarchical Structure (which was simply set of nodes and relations)
- Harder to imply relation with just positioning need explicit links
- **Many factors to consider:**
- 1) minimizing crossings
- 2) uniform node distribution
- 3) drawing conventions for links (i.e. straight line or 90º bend)
- 4) centering, clustering subgraphs
- 5) \* Greatest concern: Scalability (as with Hierarchical Structure)
	- esp. since Links may convey info other than connectivity (e.g. traffic volume)

### Distortion Techniques for Structure-Driven Layouts:

- 1) Emphasize subsets while maintaining context (e.g., lens techniques)
- 2) Shape distortion to convey area or other scalar value
- 3) Random jitter, shifting to reduce overlap
- 4) Add space to emphasize differences
- Trade off between screen utilization, clarity,  $\blacksquare$ and amount of information conveyed
- Some overlap acceptable for some applications m.

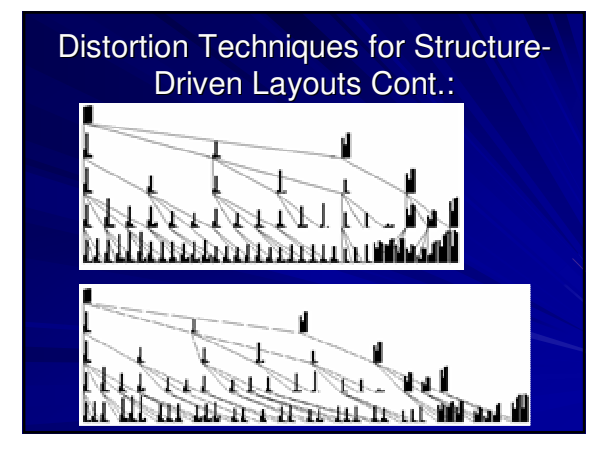

### Critique of Paper 1

- + Offers list of factors to consider when selecting a placement algorithm
- + Offers suggestions for future work
- + Motivates author's stated future work
- Figures not labelled, and all located at the end
- Overview paper details missing, and assumes familiarity

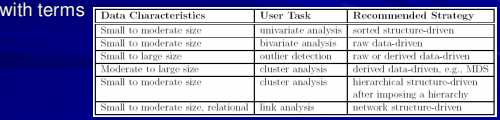

### Presentation Overview

- 
- 
- 

### Project Management Issues:

- 1) Time (meeting deadlines) track milestones, monitor resource usage patterns, anticipate delays
- 2) Large Data Volumes multi-million line software
- 3) Diversity/Variety different types of resources, attributes
- 4) Correspondence to "real world" concepts maintain "objectness" (properties of data element – e.g. user 123 - grouped together visually)

**Paper presents 3 novel glyphs**

### Viewing Time-Oriented Information

 $\blacksquare$  Animation effective for identifying outliers - but less effective than traditional timeseries plots for determining overall time patterns

### Glyphs

- 1. TimeWheel
- 2. 3D-Wheel

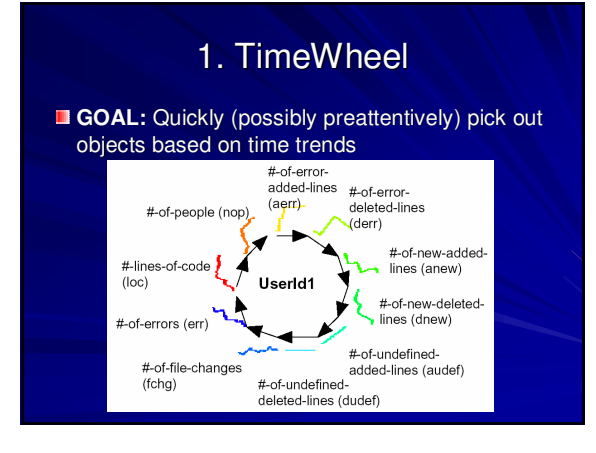

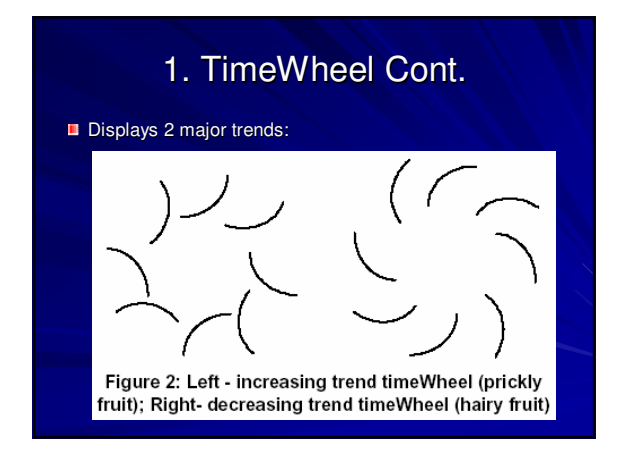

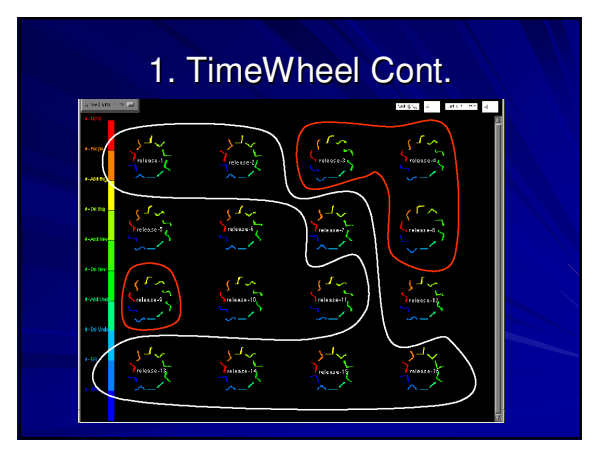

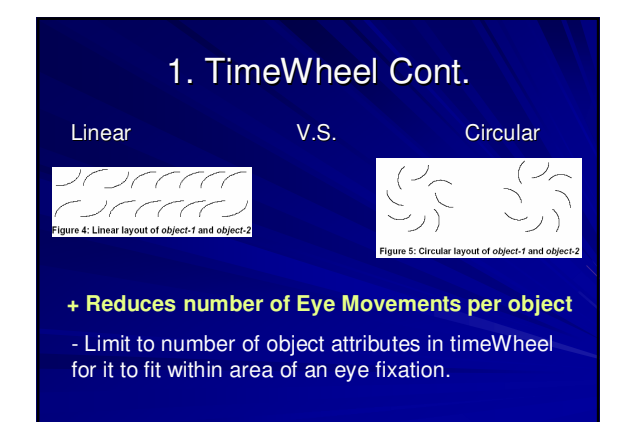

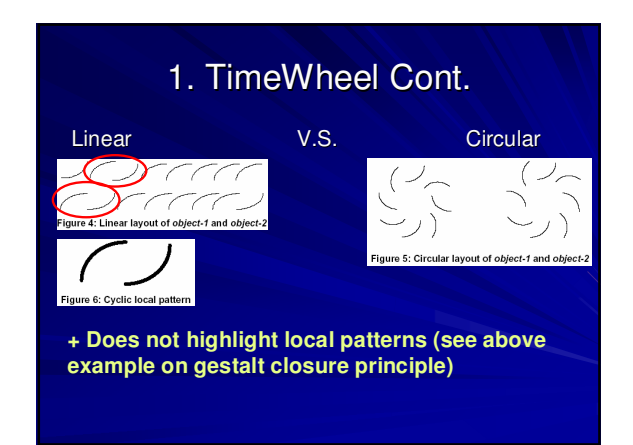

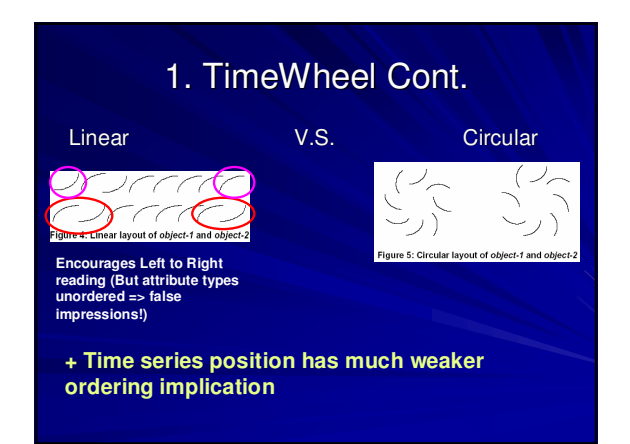

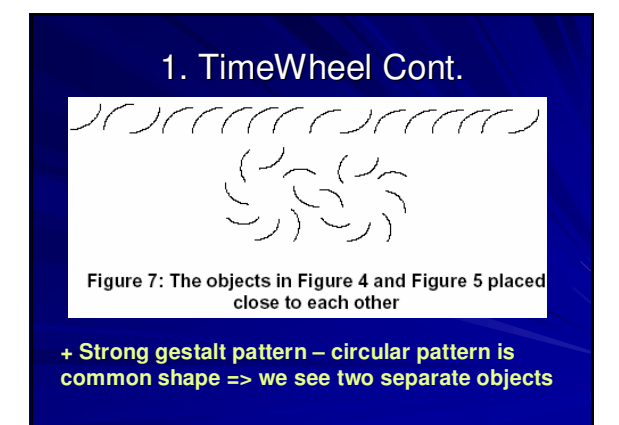

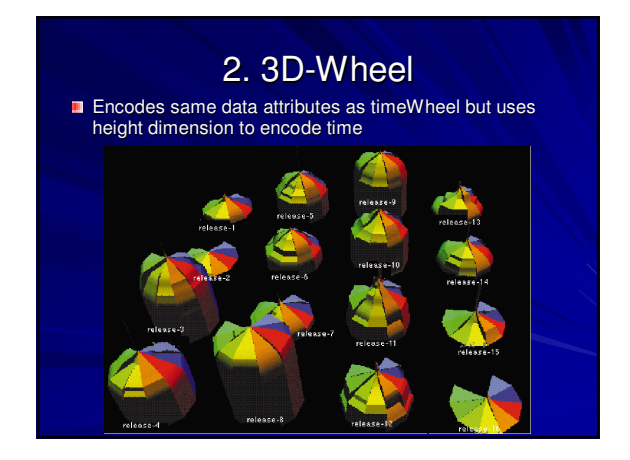

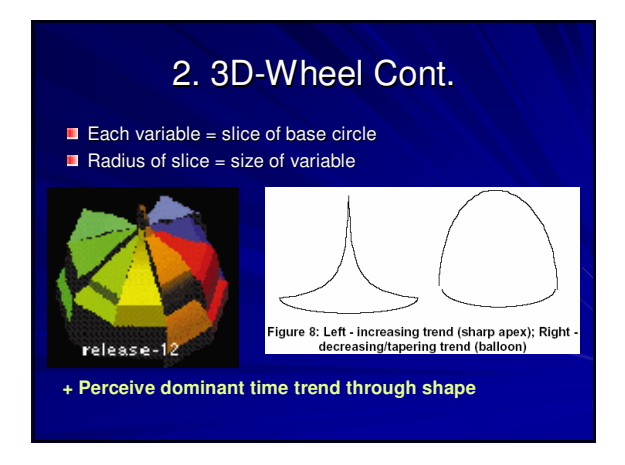

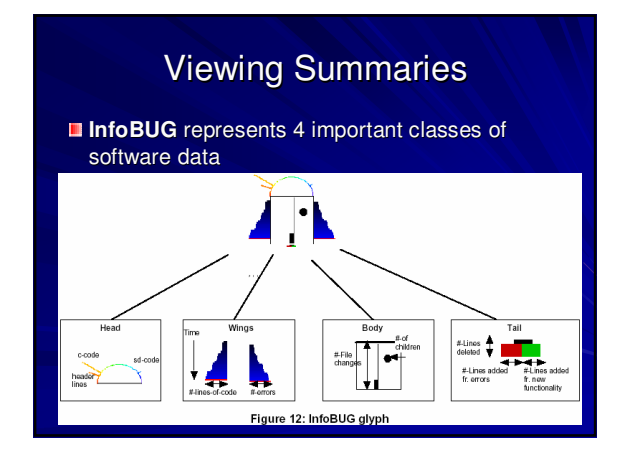

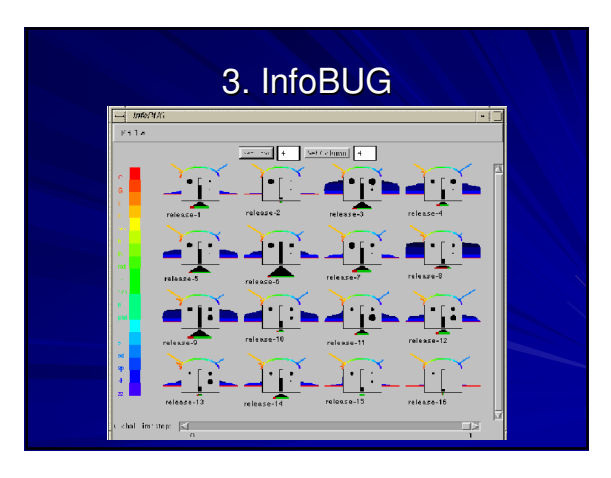

### Critique of Paper 2

- + Concepts well explained, useful figures
- + Well motivated
- + Issues stated at outset, solutions carefully explain how issues solved (good example scenarios)
- + Convincing arguments to effectiveness of glyphs
- No user tests
- Glyph overlapping issues (3D-Wheel)
- Scalability (how many such glyphs on screen at a time?)
- Learning curve to familiarize with glyph?

### Presentation Overview

- 
- 
- Interactive Data Exploration with Customized Glyphs, Martin Kraus, Thomas Ertl, Proc. of

### Customized Glyphs for Data **Exploration**

- System for non-programmers to explore multivariate data
- **u** Motivation: To visualize multivariate data with glyphs, the specification of the glyphs' geometric and appearance attributes (incl. the dependencies on the data) is required. However, for many data sets, the best mapping from input data to glyph attributes is unknown.
- **Moreover, single best mapping may not exist**
- **D** Claim: Interactive switching between different geometric and appearance attributes is desirable.

### Goals

- **Minimize interaction required to perform** following tasks:
- 1) Switching to another data set with different variables, different number of data points, and/or unrelated data ranges
- 2) Mapping any variable to a previously defined glyph attribute
- 3) Filtering data points via imposing constraints on certain variables

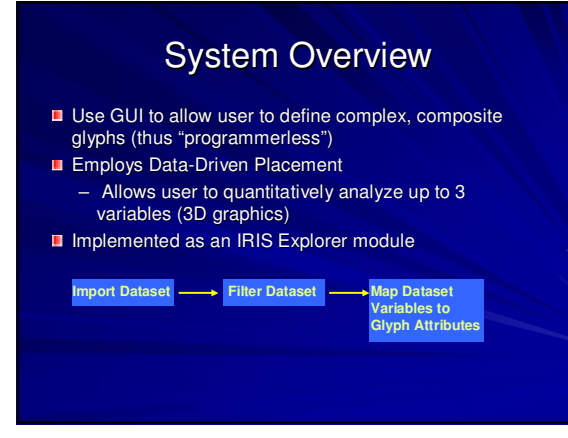

## Example of Composite Glyphs

Vector Field Visualization

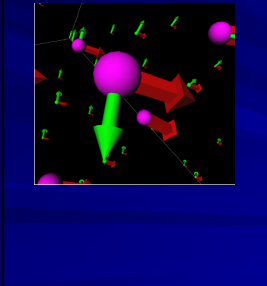

# Scatterplot with bar glyphs

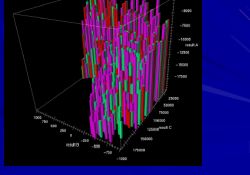

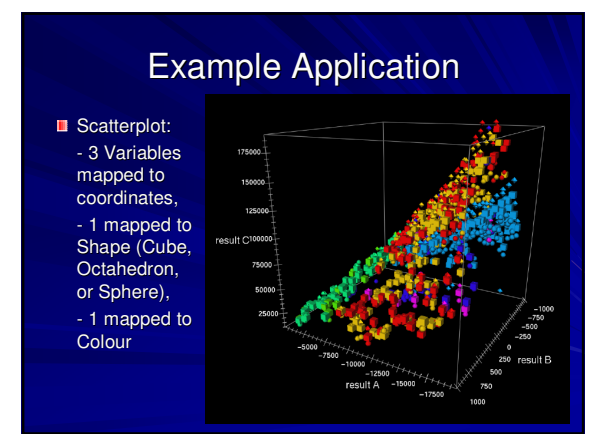

# Critique of Paper 3

- + Good Motivation / Potential
- + Design choices well explained
- + Goals clearly stated
- Lacking implementation detail
- Lack of demo
- Use of distortion in placement strategy
- Scalability details?
- No user feedback/evaluation

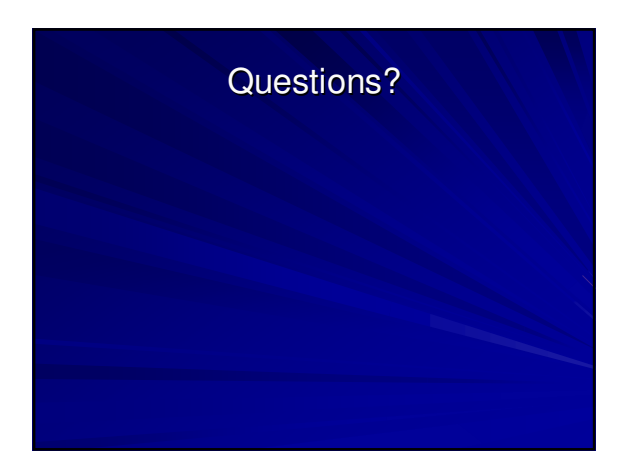